**Free Photoshop Fonts Collection**

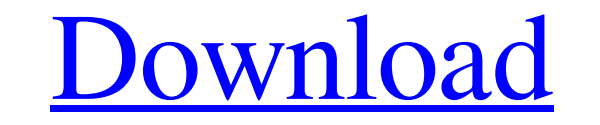

### **Font Photoshop Download Free Crack+ [March-2022]**

\* www.dummies.com/how-to/photoshop TABLE OF TABLES Table 1-1 Quick Reference Guide to Text Formatting in Photoshop Elements 8 Table 2-1 Create a Basic Clip Art Style Using the Style Dialog Table 2-2 Use the Artistic Border Table 3-3 Generating a Border Style Set Based on the Component Formatting Table 4-1 Selecting Frames and Frames and Frames and Frames Only Table 5-1 Creating a Clipping Mask Table 5-2 Selecting a New Clipping Path Table 5to Remove Parallax Table 6-3 Using the Perspective Transformation Tool to Move and Rotate Objects Table 7-1 Using the Hints Panel to Create a Quick Effect Table 7-2 Using the New Layer Dialog to Create a New Layer Table 8-8-4 Using the Layers Panel to Edit a Layer Table 8-5 Creating and Destroying Layers Table 9-1 Understanding the Photoshop Layers Panel Table 9-2 Making Selection Quicker with Layers Table 9-3 Changing the Class of a Layers 9-7 Using the Layers Panel to Split a Layer Table 9-8 Using the Layers Panel to Merge Layers Table 9-9 Dealing with Hidden Layers Table 9-10 Understanding the Preview Window Table 10-1 Formatting Text for the Web Table 10-

## **Font Photoshop Download Free Free License Key [2022]**

The Photoshop Elements interface has a user-friendly layout with small icons that make it easier for anyone to master the interface. Photoshop Photoshop is the flagship product of Adobe. It offers a comprehensive set of ed Pen Tool works in the same way as the brush in a traditional paintbrush. It allows you to draw, erase, and shade any area of an image. Dissolve and Smudge Dissolve combines the two areas of an image based on the difference image with other tools. Gradient and Pattern It applies an image as an image in layers. This layer can have a color gradient that creates a rainbow effect. Use the Pattern to create a background with a repeating pattern. R Photoshop Elements. They work just like filters in traditional Photoshop. With filters, you can get a unique effect for your image. It offers powerful filters that are designed for use in all applications. There is also a edit to brighten or darken a part of an image. Edge Cleanup works like a toothbrush to clean up the edges of your images. Shadows/Highlights in the Detail panel help smooth out any unwanted highlights or shadows. The Heali With Selective Adjustment, you can adjust the colors, contrast, and brightness of a specific object. With the Spot Healing Brush, you can fill in the areas of your image that have been removed. Adjustment Layers This tool image. You can 05a79cecff

 $1/3$ 

## **Font Photoshop Download Free**

The Gradient tool is used to change the color and/or opacity of an image in a certain area. Gradients can also be used for creating other effects, such as a drawing or photo-manipulation. The Pen Tool can be used for vario drawings in an image. The Paint Bucket is used to paint color in an image. It can be applied to an entire image, multiple layers, the top of an image, and the bottom. The Fade tool allows you to temporarily remove a layer an area of your image using an image that is used as a lookup. The Gradient Tools allow you to make gradual changes from one color to another, and show you how the color changes affect different areas of the image. The Gau introduction of several new filters. Most important to web designers are the inclusion of four new ones. The Reduce Noise filter is a noise reduction filter that improves the quality of images. You can use it to reduce the harsh lines. With a smudge tool, you can soften gradients in photographs. The Grainy filter is used for softening the look of images. Like the Grainy Picture filter included in Photoshop CS3, this filter blurs images. The adding quick sketches to images. The Sketch filter is similar to the pencil tool and the Live Paint Bucket. The Vanishing Point filter is useful for adding focus to an object in your image. Photoshop CS5 changes include se

/\* Copyright The Kubernetes Authors. Licensed under the Apache License, Version 2.0 (the "License. You may not use this file except in compliance with the License. You may obtain a copy of the License at Unless required by CONDITIONS OF ANY KIND, either express or implied. See the License for the specific language governing permissions and limitations under the License. \*/ // Code generated by client-gen. DO NOT EDIT. package fake import ("c types "k8s.io/apimachinery/pkg/types" watch "k8s.io/apimachinery/pkg/watch" testing "k8s.io/client-go/testing" v1beta1 "k8s.io/code-generator/\_examples/apiserver/apis/example2/v1beta1") // FakeTestTypes implements TestType "example.apiserver.code-generator.k8s.io", Version: "v1beta1", Resource: "testtypes"} var testtypes"} var testtypesKind = schema.GroupVersionKind{Group: "example.apiserver.code-generator.k8s.io", Version: "v1beta1", Kind: context.Context, name string, options v1.Get

### **What's New In?**

# **System Requirements For Font Photoshop Download Free:**

Windows 7 or Windows 8.1 / 8 / 8.1 64-bit / 32-bit Intel Core 2 Quad Q9400 or higher 4GB memory (6GB or more recommended) 15 GB available hard drive space DirectX9.0c or newer Graphic Drivers version 8.1.0.10 or newer Audi

<https://tribetotable.com/wp-content/uploads/2022/07/eletnagy.pdf> <http://www.lagradinita.ro/?p=940> <https://aghadeergroup.com/2022/07/01/photoshop-brushes-free-download/> [https://www.kitteryme.gov/sites/g/files/vyhlif3316/f/uploads/appointment\\_application\\_for\\_town\\_boards\\_-\\_january\\_2021-\\_fillable.pdf](https://www.kitteryme.gov/sites/g/files/vyhlif3316/f/uploads/appointment_application_for_town_boards_-_january_2021-_fillable.pdf) [https://fierce-atoll-26309.herokuapp.com/photoshop\\_app\\_free\\_download\\_for\\_windows\\_7.pdf](https://fierce-atoll-26309.herokuapp.com/photoshop_app_free_download_for_windows_7.pdf) [https://aero-schools.com/wp-content/uploads/2022/07/10\\_Free\\_Flower\\_Brushes.pdf](https://aero-schools.com/wp-content/uploads/2022/07/10_Free_Flower_Brushes.pdf) <https://vincyaviation.com/learn-how-to-write-em-dash/> <https://khaosod.us/classified/advert/photoshop-aktionen-kostenlos-downloaden/> <https://babussalam.id/imagenomic-portraiture-plugin-for-adobe-photoshop-e3-2017/> <https://coachfactor.it/free-classical-linux-fonts/> [https://trikonbd.com/wp-content/uploads/2022/07/adobe\\_photoshop\\_photoshop\\_free\\_download.pdf](https://trikonbd.com/wp-content/uploads/2022/07/adobe_photoshop_photoshop_free_download.pdf) <https://diariosinfiltro.com/advert/photoshop-cracked-2017-free-download-premium-phoronix/> <https://liquidonetransfer.com.mx/?p=29656> [https://worlegram.com/upload/files/2022/07/zixyIwLNt882u6DhXPbI\\_01\\_a61bab2860b1b695b19ca711798b5dab\\_file.pdf](https://worlegram.com/upload/files/2022/07/zixyIwLNt882u6DhXPbI_01_a61bab2860b1b695b19ca711798b5dab_file.pdf) <https://gametimereviews.com/adobe-photoshop-cs6-16-0-0-update/> [https://placedcontent.com/wp-content/uploads/2022/07/PSD\\_FILES\\_with\\_GRADIENTS.pdf](https://placedcontent.com/wp-content/uploads/2022/07/PSD_FILES_with_GRADIENTS.pdf) [https://bascomania.com/wp-content/uploads/2022/07/how\\_to\\_download\\_adobe\\_photoshop\\_70\\_in\\_pc.pdf](https://bascomania.com/wp-content/uploads/2022/07/how_to_download_adobe_photoshop_70_in_pc.pdf) <http://fritec-doettingen.ch/wp-content/uploads/2022/07/fentavr.pdf> <http://feelingshy.com/1000-free-photoshop-brushes-for-sale-and-download-this/> <https://topnotchjobboard.com/system/files/webform/resume/photoshop-download-for-mobile.pdf>

Related links: